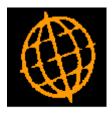

# Global 3000 Service Pack Note

## **SOP Forward Order Qty**

| Author  | DCP             |        |
|---------|-----------------|--------|
| Project | ZS60_000177.doc |        |
| Version | 1.0             | 1 of 3 |

#### INTRODUCTION

This service pack extends Sales Order Entry and the Transaction Desktop to show the forward ordered quantity.

The changes extend Sales Order Entry to show the forward ordered quantity for the product. The SOP Transaction Desktop has also been changed to show the forward ordered quantity for the current line.

#### **DOCUMENTATION CHANGES**

### Sales Order Entry – Detail Lines Window

|      | global-       | dev:23 -         | P2 - Tran | saction Entry | ,                  |   |              |          |         | _ [    | l ×      |
|------|---------------|------------------|-----------|---------------|--------------------|---|--------------|----------|---------|--------|----------|
| Eile | e <u>R</u> un | <u>S</u> ettings | Options   | <u>H</u> elp  |                    |   |              |          |         |        |          |
| C    | Detail        | Lines            |           |               |                    |   |              |          |         |        | ×        |
|      | Produ         | uct              |           | Description   |                    |   | Required     | Qu       | Jantity | Unit   |          |
|      | GAL           | 04               |           |               | jhlighter - Pink   |   |              |          | 4       | ITEM   | <b>x</b> |
|      | STA           | D1               |           | Status Hig    | ghlighter - Yellow | 1 | 31/12/11     |          | 7.00    | BOX    | 1        |
| 11   |               |                  |           |               |                    |   |              |          |         |        | H        |
|      |               |                  |           |               |                    |   |              |          |         |        |          |
|      |               |                  |           |               |                    |   |              |          |         |        | 1        |
|      |               |                  |           |               |                    |   |              |          |         |        | Ŧ        |
|      |               |                  |           |               |                    |   |              |          |         |        | Ŧ        |
| ľ    |               |                  |           |               |                    |   |              |          |         |        |          |
| 11   | Free          | Stock            |           | 42.00         | Price              |   | 1.05 per I   | TEM 🔹    |         |        |          |
|      | Back          | Order            |           | 0.00          | Total Value        | 7 | 16.63 - Cos  | t [      |         | 419.93 |          |
| 11   | Forw          | ard Orde         | r         | 7.00          | Discount           |   | 2.50 % %Pr   | rofit    |         | 70.65  |          |
| 11   | On O          | rder             |           | 0.00          | VAT S -            |   | Wei          | ight 🛛   |         | 14.00  | ·        |
|      | Locat         | ion              | MID       |               |                    |   |              |          |         |        |          |
|      |               |                  |           |               |                    |   |              | ОК       |         | Close  |          |
| Ľ    |               |                  |           |               |                    |   |              |          |         |        |          |
| Pa   | artition 2    | Computer         | 1D        |               |                    |   | 13:41:04 DCP | SO100D/D | L DSP   | NU     | м //     |

Forward Order This is the forward ordered quantity for the product in selling units.

| Author  | DCP             |        |
|---------|-----------------|--------|
| Project | ZS60_000177.doc |        |
| Version | 1.0             | 2 of 3 |

## **Transaction Desktop Window**

| <b>@ global-dev:</b><br>File Run Sett |             | nsaction Entry<br>Help |                  |          |             |         |           |       |              |           |          | - 🗆 × |
|---------------------------------------|-------------|------------------------|------------------|----------|-------------|---------|-----------|-------|--------------|-----------|----------|-------|
|                                       |             | Пар                    |                  |          |             |         |           |       |              |           |          | ×     |
| - Transaction                         |             |                        |                  |          |             |         |           |       |              |           |          |       |
| Account                               | WATSO       | -                      | Customer         | Watsons  | Plc         |         |           |       | Net          |           | 738.96   |       |
| Type                                  | Sales Ord   |                        | Address          | Hereford |             |         |           |       | Value        |           | 720.49   |       |
| Our ref                               | ORD0010     |                        | Postcode         | HR1 1EG  | Phone       | 014     | 32 4523   | 51    | VAT          |           | 144.09   |       |
| Date                                  | 30/04/20    |                        | Status           | Overdue  | THOME       | Curre   |           | GBP   | Gross        |           | 864.58   |       |
| Required                              | 100, 01, 20 |                        | Customer ref     | ORD00109 | <del></del> |         |           |       | Profit       |           | 70.56 %  |       |
|                                       |             |                        | Trading terms    | C Due    | 90 Days     |         |           | ,     | Weight       |           | 14.08    |       |
| Product                               |             | Description            |                  |          | Q           | uantity | Unit      |       | Price        | Per       | N        | let   |
|                                       |             |                        |                  |          |             |         |           |       |              |           |          | ×     |
|                                       |             |                        |                  |          |             |         |           |       |              |           |          | *     |
|                                       |             |                        |                  |          |             |         |           |       |              |           |          |       |
|                                       |             |                        |                  |          |             |         |           |       |              |           |          |       |
|                                       |             |                        |                  |          |             |         |           |       |              |           |          |       |
| GAL04                                 |             | Galayu Highl           | iqhter - Pink    |          |             | 4       | ITEM      |       | 0.00         | ITEM      |          | 96 🚦  |
| STA01                                 |             |                        | lighter - Yellow |          |             | 7.00    | BOX       |       | 1.05         | ITEM      | 735.     |       |
|                                       |             |                        |                  |          |             |         |           |       |              |           |          | Ξ.    |
| <br> ⊤Line Quanti                     | ities       |                        |                  |          |             |         | -Line Cod | les — |              |           |          |       |
| Free stock                            |             | 42.                    |                  |          | 735.0       | 00      | Required  |       | 31/12        | /2011     | 1        |       |
| Allocated                             | Ī           |                        | DO Discount      | ,        |             | _       | Weight    | ,     |              | 14.00     | -        |       |
| Delivered                             | Ì           | 0.                     | DO Line value    |          | 716.6       | _       | VAT cod   | e     | ,            | S         | -        |       |
| Back ordere                           | ed [        | 0.                     | DO Cost          |          | 419.9       | 3       | Stock loc | ation |              | MID       | 1        |       |
| Forward or                            | dered [     | 7.                     | DO Profit        |          | 70.6        | 5 %     | Origin    |       | From sto     | ck        |          |       |
| On order                              | Γ           | 0.                     | 00               |          |             |         |           |       |              |           |          |       |
| -<br>Functions -                      |             |                        | Transaction      | 1        |             |         | Line ——   |       |              |           |          |       |
| Search                                | Set-u;      | o Amen                 | d Details        | Delivery | Payment     | t       | Quant     | ity   | Dates        | Codes     | Comments |       |
| Find                                  | New A       | /c Templa              | te Account       | Invoice  | Process     |         | Price     | s     | Pricing      | Origin    | Stock    | 1     |
| Enquiry                               | Сору        | Exit                   | Print            |          | <br>Finish  |         | Amen      | d     | History      | Delete    | Confirm  | 1     |
|                                       |             |                        |                  |          |             |         |           |       |              |           |          |       |
| Partition 2 Com                       | puter 1D    |                        |                  |          |             |         |           |       | 13:42:45 DCP | 50900X/TE | DSP      | NUM / |

**Forward ordered** This is the forward ordered quantity for the current line in selling units.

| Author  | DCP             |        |
|---------|-----------------|--------|
| Project | ZS60_000177.doc |        |
| Version | 1.0             | 3 of 3 |